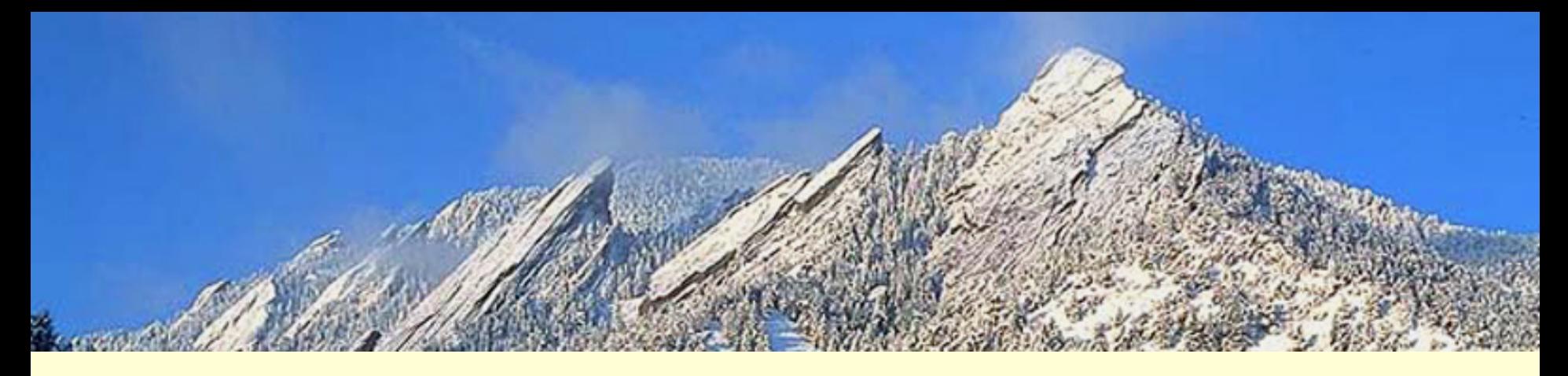

#### rtgit

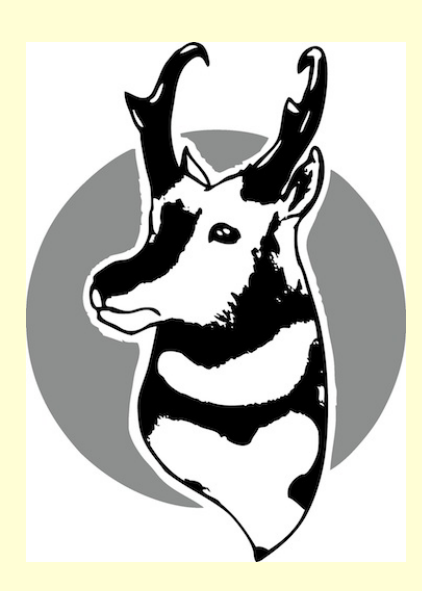

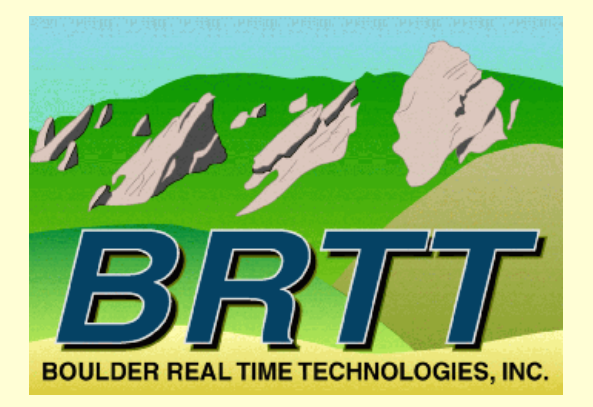

Dr. Kent Lindquist January, 2015 San Diego, CA AUG

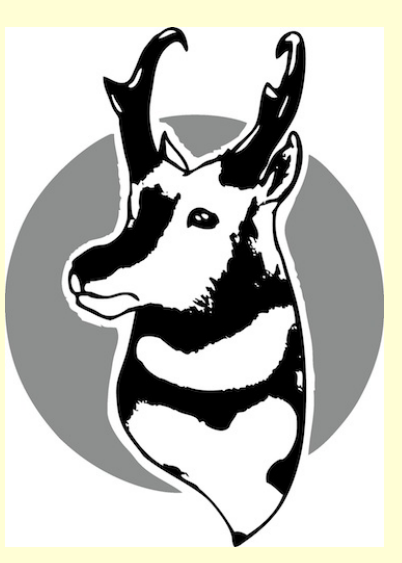

# rtgit

- Coupling of real-time systems with *git* content tracking
- Track Antelope real-time system configuration – Core debugging question: *"What Changed??"*  – Help solve the *"Nothing Changed"* puzzle
- Rapidly redeploy systems on new machines
- Track stable and semi-stable files; don't track "outputs" or "state"

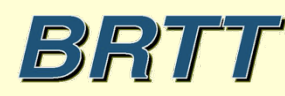

**San Diego January 2015** 

## rtgit subcommands

- *rtgit init*
	- executed from within rtexec(1) run directory
	- Zeroth-order setup
- *rtgit autoupdate*
	- Automatically run rtgit periodically
- *rtgit diffsince*
- *rtgit tarball*
- **San Diego January 2015**  • Standard *git* commands in the run directory

### rtgit man-page

- Further information:
	- *man rtgit*(1)

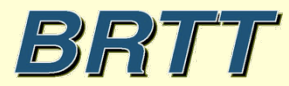

**San Diego January 2015** 

### Thank You

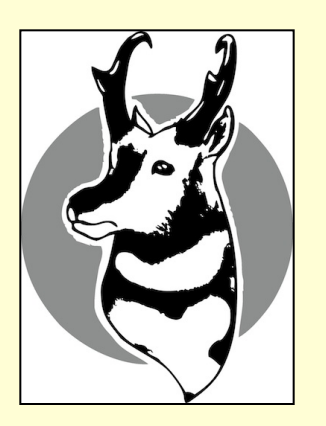

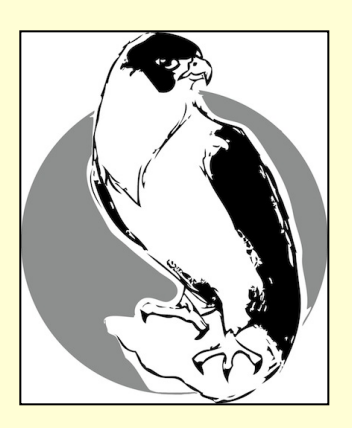

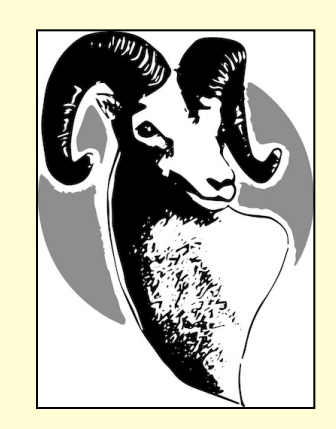

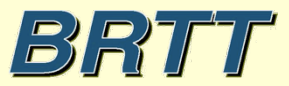

**San Diego January 2015**